# **16. METODOLOGÍA**

## *16.1 ESPECIFICACIONES*

Se aplicará un modelo fotoquímico de última generación debidamente contrastado para estudiar el impacto en la calidad del aire que provocaría la implantación de la Planta de Valorización Energética proyectada en el sur de la isla de Tenerife.

Se cumplirán los siguientes aspectos:

- 1. Selección de las situaciones meteorológicas a estudiar ocurridas a lo largo del año de estudio 2004, sobre una base climática de 9 años, teniendo situaciones representativas de días conflictivos en cuanto a las concentraciones de NO2 (en invierno) y de O3 (en verano).
- 2. Aplicación de un modelo fotoquímico de última generación.
- 3. El dominio de estudio para el modelo de calidad del aire cubre un radio de 100 km centrado en le punto medio entre las dos posibles ubicaciones con una resolución espacial de detalle de 1 km, para determinar las influencias sinérgicas con otros focos de emisión. Los modelos meteorológicos, de emisiones y de calidad del aire cubren un área de 234 x 234 km), que abarca completa la isla de Tenerife.
- 4. La modelización meteorológica de los días de estudio se realiza con un modelo de última generación, con capacidad para incorporar los efectos del vapor de agua (condensaciones y precipitaciones). Se definen 4 dominios anidados de trabajo de 27, 9, 3 y 1 km. El dominio de 1 km de resolución coincide con el dominio de calidad del aire. Se trabaja con 33 capas verticales.
- 5. Se tiene en cuenta el efecto de usos del suelo, referente a su topografía, a sus características geofísicas y a la cubierta vegetal.
- 6. Se utilizan datos meteorológicos y de inmisión reales para la inicialización del modelo y verificación de los resultados obtenidos.
- 7. Se introduce en el modelo fotoquímico la altura de las chimeneas considerando la sobrelevación del penacho.
- 8. Desarrollo y aplicación de un inventario de emisiones para España desagregado con una resolución de 1 km2 y temporal de 1 hora,

considerando ocho sectores (generación de energía, industria, domestico-comerciales, solventes, tráfico, biogénicas, transporte aéreo y transporte portuario).

9. La diferencia de la situación con y sin el emisor se valorará por la modificación en la concentración y por el aumento del número de veces que se superan los umbrales de alerta y de alarma para los siguientes contaminantes: O<sub>3</sub>, NO<sub>2</sub>, SO<sub>2</sub>, PM<sub>10</sub> y CO.

Se considerarán cinco escenarios escenarios:

- 1. *Escenario Base (EB)*: que tiene en consideración únicamente las emisiones existentes actuales, que permite valorar la situación preexistente.
- 2. *Escenario Arico (ARI)*: escenario base + planta de incineración de residuos en el complejo ambiental de Arico.
- 3. *Escenario Arico con un sistema de reducción de las emisiones de NOx, Selective Catalytic Reduction (ARISCR)*: escenario base + emisiones debidas a la planta de incineración de residuos con un SCR en el complejo ambiental de Arico.
- 4. *Escenario Granadilla (GRAN)*: escenario base + planta de incineración de residuos en el Polígono de Granadilla.
- 5. *Escenario Granadilla con un Selective Catalytic Reduction (GRANSCR)*: escenario base + emisiones debidas a la planta de incineración de residuos con un SCR en el Polígono de Granadilla.

Se compararán los valores de inmisión obtenidos con el modelo fotoquímico con los criterios de calidad del aire establecidos por el Real Decreto 1073/2002, de 18 de octubre, en lo que se refiere a la protección a la salud humana y de la vegetación, así como con los criterios y umbrales establecidos en el Real Decreto 1796/2003, de 26 de diciembre, relativo al Ozono en el aire ambiente.

# *16.2 DESCRIPCIÓN DE LA METODOLOGÍA APLICADA*

La metodología aplicada se divide en tres etapas principales como se muestra en la Figura 16.1:

- Identificación de los días de estudio representativos de la dinámica atmosférica y de la región de estudio.
- Definición de los escenarios de estudio y modelización de los mismos para cada día de estudio con el modelo de calidad del aire.
- Análisis de los resultados de las simulaciones para cada día seleccionado de estudio.

El primer paso para la realización del estudio es la identificación de los días representativos a estudiar. Para ello se ha planteado un estudio climático de 9 años de retro-trayectorias atmosféricas (1998-2006) para caracterizar cuantitativamente las situaciones meteorológicas que se presentan como dominantes y representativas. A partir de esta base de datos meteorológicos, se ha aplicado una técnica estadística multivariante de clasificación automática de retro-trayectorias atmosféricas en grupos de elementos similares. Esta técnica se conoce con el nombre de análisis clúster o de cúmulos. Permite agrupar las trayectorias atmosféricas más similares entre ellas y separar las que presentan diferencias significativas. Con ello se obtiene un conjunto de grupos representativos de los patrones típicos de circulaciones atmosféricas afectando a la región de estudio.

A partir de los resultados del análisis clúster se escogen una serie de días con una representatividad elevada dentro del espectro de situaciones estudiadas. Estos días son los utilizados en las simulaciones con el modelo de calidad del aire para estudiar el potencial impacto ambiental de la incineradora proyectada.

La segunda etapa del estudio se centra en la definición de los *escenarios de estudio* ya indicados, mediante la elaboración del inventario de emisiones en base horaria con elevada resolución espacial (1 km2) y temporal (1 hora).

A partir de las emisiones se realizan las simulaciones de calidad del aire con el modelo fotoquímico para cada día de estudio y cada escenario de estudio. Para cada caso las simulaciones se han inicializado con una simulación a nivel europeo para establecer con detalle las condiciones iniciales y de contorno del dominio de estudio con una resolución espacial horizontal de 1 km con una

extensión de 234 x 234 km centrado en el punto medio entre las dos posibles ubicaciones de la planta de proyectada.

Por último, la tercera etapa del estudio consiste en analizar las simulaciones fotoquímicas comparando el Escenario Base de cada día con los escenarios que contemplan la operación de la Planta de Valorización Energética, y verificando el cumplimiento de los valores límite de calidad del aire establecidos en la legislación ambiental atmosférica actual.

A continuación se presenta la metodología del análisis clúster para la selección de días representativos, y el modelo de calidad del aire utilizado para la realización de las simulaciones fotoquímicas.

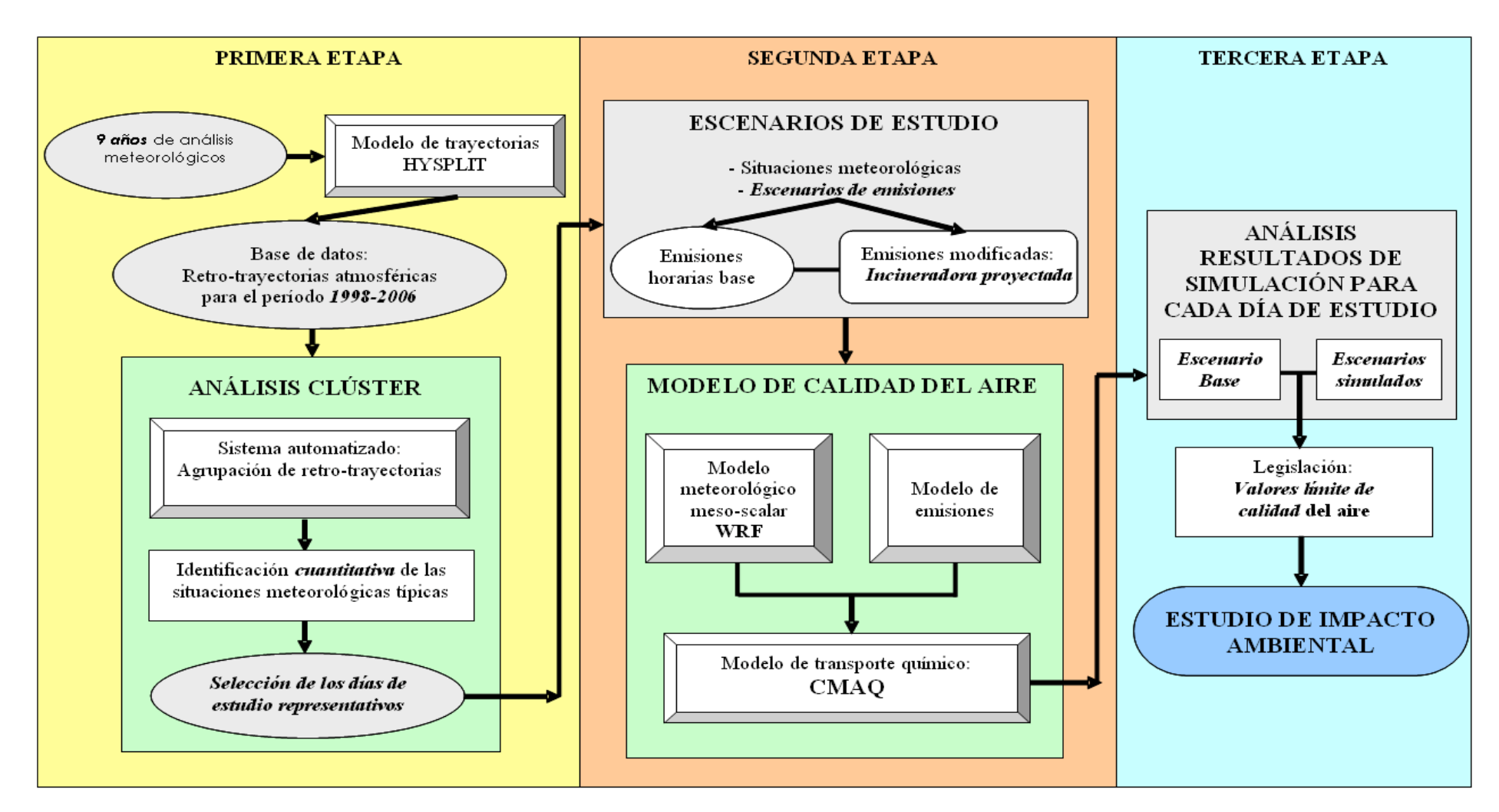

*Figura 16.1. Esquema descriptivo de la metodología aplicada para la realización del Estudio de Impacto Ambiental en referencia a la modelización de la calidad del aire.*

# *16.3 ANÁLISIS CLÚSTER*

El análisis clúster o análisis de cúmulos es una técnica estadística multivariante diseñada para explorar estructuras dentro de un conjunto de datos. Mientras que existe un elevado número de algoritmos de clasificación por cúmulos, los requisitos computacionales necesarios para la interpretación de los datos varían significativamente de uno a otro. El algoritmo no-jerárquico de clasificación por cúmulos utilizado para el presente trabajo está especialmente diseñado para aplicarse a bases de datos extensas.

Entre sus características particulares destaca la capacidad del algoritmo para proponer un número óptimo de cúmulos sin la necesidad de imponer éste como parámetro inicial del análisis, como sucede en otros algoritmos, aumentando con ello aún más el grado de objetividad del proceso de identificación de las distintas situaciones sinópticas representativas. El trabajar con esta metodología permite cuantificar numéricamente las frecuencias en que se producen las distintas situaciones identificadas.

## *16.3.1 Bases de datos*

Se ha trabajado con retrotrayectorias atmosféricas 6-horarias de 2 días de longitud con destino la región de estudio (Lat 28.1 N, Lon 16.49 W) a una altura de 1500 m y 500m sobre el nivel del terreno. Las retrotrayectorias se han calculado a las 12 UTC. La base de datos se extiende durante el período 1998- 2006.

Se ha optado por trabajar con retro-trayectorias debido a la capacidad de obtener tanto información espacial como temporal de la evolución de las masas de aire en una determinada situación sinóptica. Una trayectoria atmosférica describe explícitamente la evolución de una masa de aire, e implícitamente permite identificar las situaciones que son causantes de dichas evoluciones. Debido a la capacidad que se dispone para obtener gran número de trayectorias para un período extenso se ha considerado la variable retro-trayectoria como la más interesante para este tipo de estudio.

Para su computación se ha trabajado con el modelo *Hybrid Single-Particle Lagrangian Integrated Trajectory (HYSPLIT)* versión 4 desarrollado por el Air Resources Laboratory (ARL) de la National Oceanic and Atmospheric Administration (NOAA). La información meteorológica utilizada para el cálculo de las trayectorias proviene del archivo meteorológico FNL gestionado por el ARL. El archivo de datos meteorológicos 6-horarios FNL procede del sistema de

asimilación de datos del National Centers for Environmental Prediction (NCEP), que utiliza los datos del modelo espectral global Global Forecast System (GFS).

Se han utilizado trayectorias cinemáticas 3D siguiendo las recomendaciones de varios autores sobre la mayor precisión de estas trayectorias en comparación a otros enfoques (p.e., trayectorias isentrópicas, isobáricas) cuando se dispone de campos detallados y de calidad de la componente vertical del viento. Como se ha comentado, las trayectorias se han calculado con destino en la zona de estudio a una altitud de 1500 m y 500m. En la Tabla 16.2 se presentan las retrotrayectorias utilizadas del período 1998-2006.

| Período      | Nº Trayectorias | % de cubrimiento |
|--------------|-----------------|------------------|
| 1998         | 355             | 97               |
| 1999         | 365             | 100              |
| 2000         | 357             | 97               |
| 2001         | 361             | 98               |
| 2002         | 365             | 100              |
| 2003         | 365             | 100              |
| 2004         | 366             | 100              |
| 2005         | 365             | 100              |
| 2006         | 365             | 100              |
| <b>TOTAL</b> | 3265            | 99               |

*Tabla 16.2. Retrotrayectorias calculadas para el análisis de cúmulos realizado.*

# *16.4 MODELO DE CALIDAD DEL AIRE*

Los Sistemas de Simulación de la Calidad del Aire más avanzados en la actualidad son los conocidos como Sistemas de Tercera Generación cuyo exponente más representativo es WRF-CMAQ, acoplados a un modelo de las emisiones específicas del área de estudio. Para este estudio se ha utilizado este tipo de modelo de la calidad del aire. Que se compone por tres módulos principales: módulo meteorológico (WRF), módulo de emisiones (HERMES), módulo fotoquímico (CMAQ).

# *16.4.1 Modelo meteorológico mesoscalar WRF*

El modelo meteorológico mesoscalar no-hidrostático WRF (Figura 3.2) representa el fruto de un proyecto ambicioso planteado por el *National Center of Atmospheric Research (NCAR),* y el *National Centers for Environmental Prediction (NCEP)* de Estados Unidos entre otros organismos estadounidenses

con el objetivo de desarrollar un modelo mesoscalar de última generación con los últimos avances en modelización meteorológica mesoscalar. Para ello cuenta con la experiencia adquirida con el modelo meteorológica MM5 de la *Pennsylvania State University* y el modelo Eta del NCEP, el primero orientado a estudios científicos y el segundo a operaciones de predicción del tiempo. Este modelo se empezó a desarrollar en el año 2000 y actualmente dispone de un gran número de opciones. Éstas incluyen la capacidad de trabajar con anidamientos múltiples, tiene la capacidad de trabajar como modelo hidrostático o no-hidrostático, posee la capacidad de asimilar datos de observaciones meteorológicas, e incorpora los últimos avances en parametrizaciones físicas. El sistema se ha implementado en numerosas plataformas informáticas y se ha reestructurado para su mejor aplicación. Actualmente se considera el modelo que incorpora los últimos avances en modelización mesoscalar con todo el estado del conocimiento en este campo, siendo un modelo de referencia a nivel mundial.

Los modelos de mesoescala de área limitada necesitan de información meteorológica para la inicialización y las condiciones de contorno durante la simulación. Esta información proviene de modelos meteorológicos globales. Para ello, se ha trabajado con los reanálisis del modelo meteorológico global del *National Centers for Environmental Prediction (NCEP).* Estos datos están en formato GRIB, y contienen información de las variables temperatura, componente U del viento, componente V del viento, geopotencial, humedad relativa para los niveles de presión estándar de 1000, 850, 700, 500, 400, 300, 250, 200, 100, 50 hPa y en superficie la presión reducida a nivel del mar, la temperatura de la superficie del mar y el suelo, la temperatura, y las componentes horizontales del viento cada 6 horas. Esta información se transforma a la malla de trabajo del modelo mesoscalar no-hidrostático de área limitada WRF, utilizado como módulo meteorológico para las simulaciones fotoquímicas. Así, se definen los dominios de estudio y los niveles verticales del modelo. Éste, al trabajar con coordenadas verticales sigma en presión, impone la necesidad de interpolar la información original del modelo global de niveles de presión estándar a los niveles sigma. Una vez realizado el proceso se verifica que los análisis no contengan errores o inconsistencias y se validan los datos de inicialización.

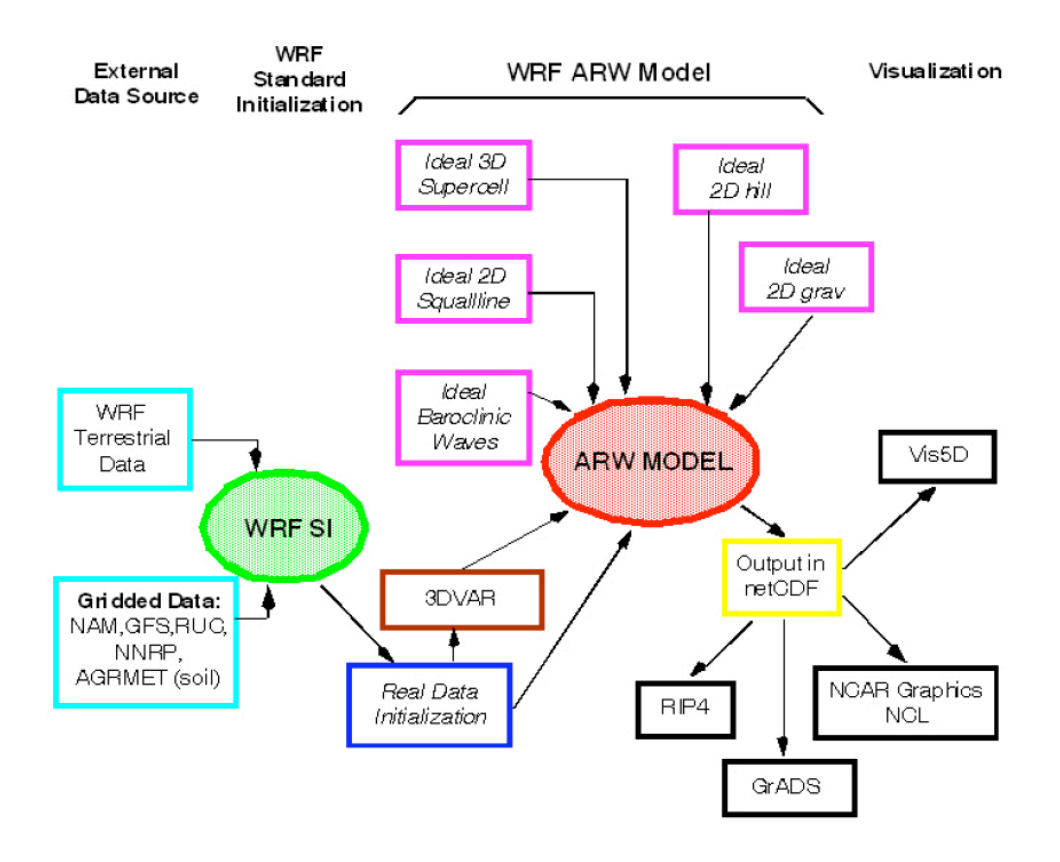

*Figura 16.2. Sistema de modelización meteorológica mesoscalar WRF.*

WRF-CMAQ permiten trabajar con distintas proyecciones, pero se recomienda para latitudes medias la proyección Lambert, que es la que se ha escogido. Con todo ello, se han definido cuatro dominios meteorológicos de trabajo. La Figura 16.3 y la Tabla 16.3 presentan la definición de los cuatro dominios.

El dominio más externo (D1) con un paso de malla de 27 km, el segundo dominio (D2) a 9 km de resolución, el tercer dominio (D3) engloba el archipiélago canario con una resolución de 3 km, y el cuarto dominio (D4) se centra en el sureste de Tenerife con una resolución de 1 km.

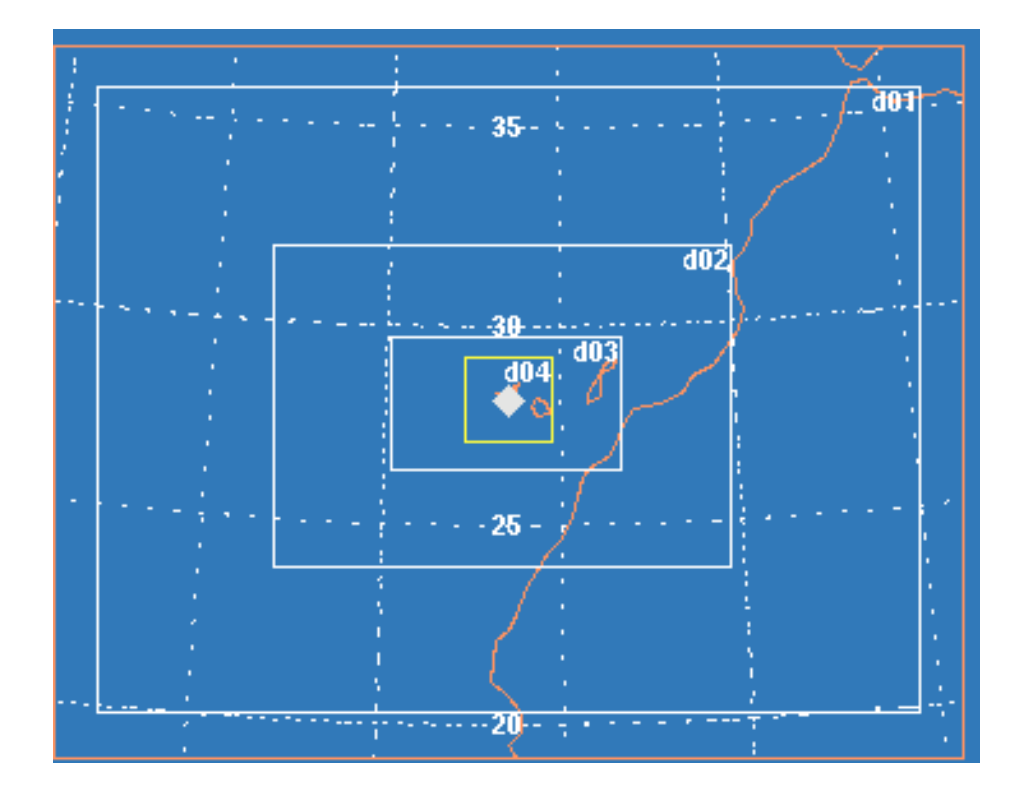

*Figura 16.3. Definición de los dominios de trabajo.*

La Tabla 16.3 también muestra el intervalo de integración de las ecuaciones primitivas utilizado en cada dominio para que se cumpla la ley de Courant (un paso de tiempo suficientemente pequeño para garantizar que el viento máximo simulado no recorra más de una celda para cada paso de integración).

El número de capas verticales, o niveles sigma, se detalla en la Tabla 3.4. Se trabaja con un número de capas verticales limitado. Uno de los puntos débiles de los modelos no-hidrostáticos mesoscalares es su elevado coste computacional. Por ello es usual trabajar con menos niveles verticales que los modelos hidrostáticos. Para las simulaciones de estudio se ha configurado el modelo con 33 niveles verticales, con 12 capas dentro de la capa fronteriza para tenerla definida con mayor detalle dentro de la troposfera.

La interacción entre dominios se ha configurado para que sea de dos direcciones, el dominio externo transfiere las condiciones de frontera al dominio interno, con retroalimentación del dominio interno al externo.

Las parametrizaciones físicas con las que se ha configurado el modelo han sido:

- ! Capa fronteriza: YSU.
- ! Cúmulos: Kain-Fritsch scheme (D1, D2), y resolución explícita para los dominios (D3, D4).
- ! Humedad: Dudhia simple ice moisture scheme.
- ! Radiación: Cloud-radiation scheme.
- ! Suelo-atmósfera: LSM Noah modelo de suelo.

| <b>Dominio</b>                                          | $N^{\circ}$ celdas dir. x       | $No$ celdas dir. y | Resolución hor.<br>(km) | Intervalo de<br>integración (s) |
|---------------------------------------------------------|---------------------------------|--------------------|-------------------------|---------------------------------|
| D1                                                      | 84                              | 64                 | 27                      | 144                             |
| D <sub>2</sub>                                          | 141                             | 99                 | 9                       | 48                              |
| D <sub>3</sub>                                          | 213                             | 123                | 3                       | 16                              |
| D <sub>4</sub>                                          | 234                             | 234                |                         | 4                               |
| Latitud central Dominio<br>$28.10^{\circ}$ N<br>externo |                                 |                    |                         |                                 |
| externo                                                 | <b>Longitud central Dominio</b> |                    | 16.49°W                 |                                 |

*Tabla 16.3 Parámetros de definición de los dominios de trabajo.*

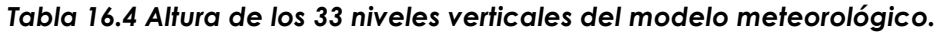

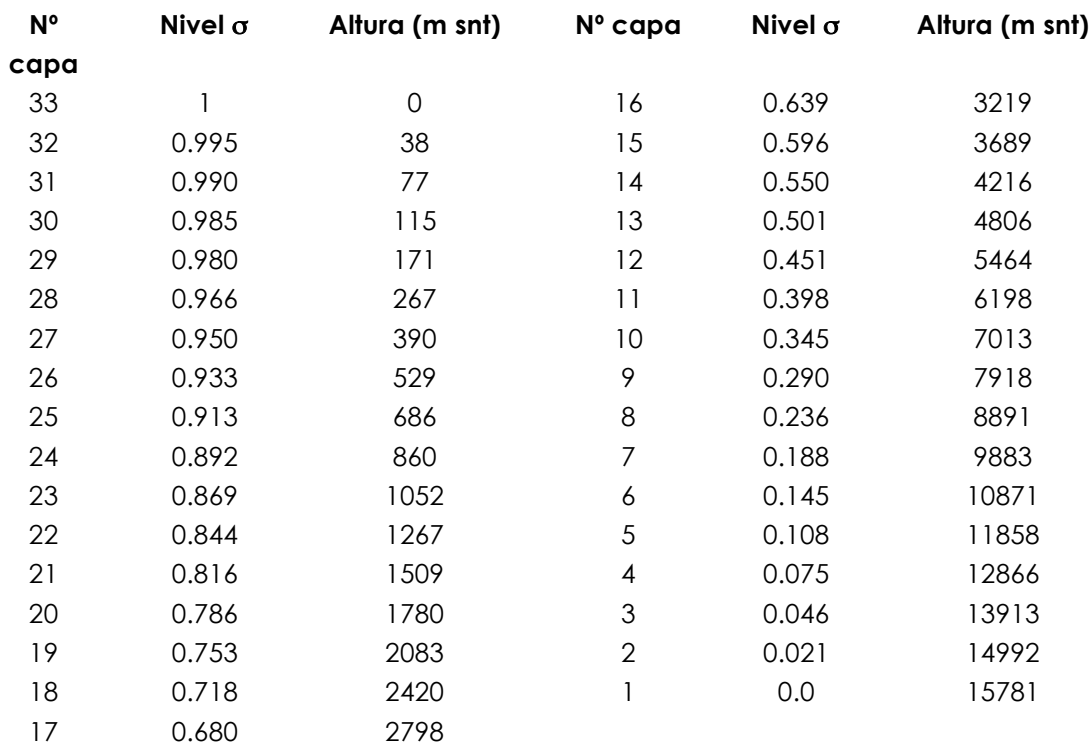

#### **16.4.2 Modelo de transporte químico CMAQ**

La elección de un modelo de transporte químico (CTM) para ser aplicado en el área de estudio debe considerar hipótesis bastante estrictas, puesto que el área de estudio tiene una alta complejidad. La elección del modelo viene condicionada, además de por el dominio de estudio, por la extensión de uso del CTM y el soporte y la documentación disponible. Otro punto a considerar es la disponibilidad de modelos de código abierto. Igualmente, el modelo debe ser multiescala, permitiendo la realización de anidamientos y que esté suficientemente documentado y soportado. El sistema de transporte químico *CMAQ (Community Multiscale Air Quality Modelling System)* (EPA, U.S.A.), además de cumplir estos requisitos, permite simular química en fase gas y heterogénea, aerosoles con química acuosa de forma modular y analizar la química en nubes de forma detallada (Figura 16.4). Los esquemas tipo CBM-IV que se utilizan para su análisis incluyen extensiones con química acuosa y aerosoles.

El sistema WRF-EMISIÓN-CMAQ que se aplica en este estudio es un sistema de tipo Euleriano, no-hidrostático y constituye el "estado de la ciencia" actual en la modelización de calidad del aire.

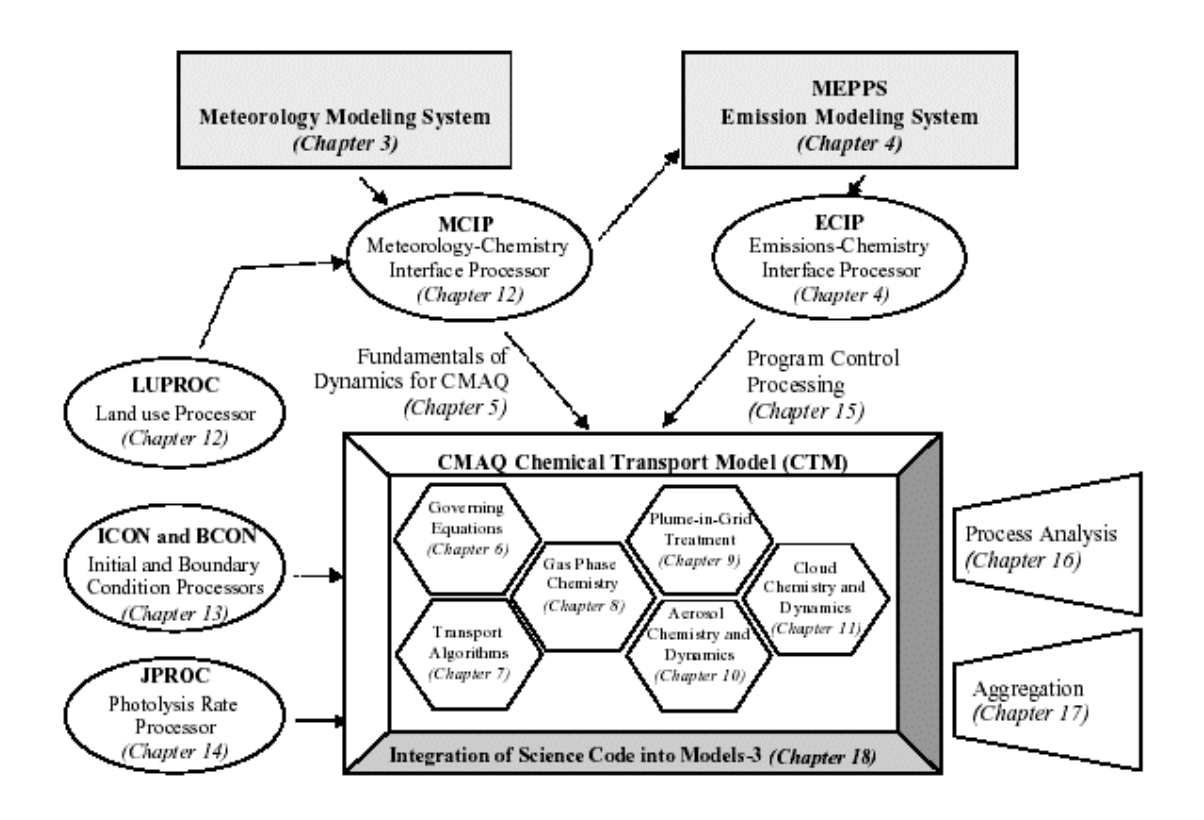

*Figura 16.4. Estructura del modelo de calidad de aire CMAQ.*

El dominio de estudio del modelo de transporte químico coincide con el dominio D4 definido en la Tabla 16.3 para el modelo meteorológico. La resolución vertical del modelo es de 33 capas, las mismas que las del modelo meteorológico (Tabla 16.4). Las simulaciones se han inicializado con una simulación a nivel Europeo para establecer con detalle las condiciones iniciales y de contorno del dominio de estudio.

#### **16.5 Inventario de emisiones: definición de escenarios de emisiones**

Para las emisiones del dominio final de detalle del estudio, se ha utilizado el modelo de emisiones HERMES, desarrollado para España con alta resolución espacial (1 km2) y temporal (1h), y que se encuentra implantado en un entorno GIS para la estimación de las emisiones atmosféricas provenientes de diferentes sectores de emisores: generación de energía eléctrica, industria, domestico-comerciales, solventes, tráfico, biogénicas, transporte aéreo y transporte portuario del área de estudio.

Principalmente, el modelo de emisiones (Figura 16.5) se centra en la estimación de los contaminantes fotoquímicos en fase gas y material particulado, incluyendo los precursores de ozono troposférico empleando una alta resolución espacial y temporal. Incluye fuentes biogénicas y antropogénicas y es esencial a la hora de proporcionar datos al modelo de calidad del aire con una periodicidad horaria. Para ello se ha empleado información como usos del suelo (usos del suelo *CORINE Land Cover Map* de alta resolución, densidad de población, ubicación industrial, etc.).

Parte de un enfoque *bottom-up* estimando las emisiones para cada una de las celdas en las que se ha dividido el área de estudio, por medio del establecimiento de todos los parámetros para cada celda en particular. El valor total de la emisión se obtiene por la agregación de las estimaciones efectuadas para cada celda.

El modelo de emisiones es esencial para poder proporcionar datos al modelo de calidad del aire con una periodicidad horaria, diaria, mensual y anual.

Las emisiones horarias de cada fuente se han especiado según las categorías del mecanismo químico Carbon Bond IV, necesario para el funcionamiento del modelo fotoquímico. Posteriormente se ha procedido a la implantación del archivo de emisiones, que corresponde a mapas de alta definición espacial (1  $km<sup>2</sup>$ ).

La alta complejidad del dominio de estudio (usos del suelo, topografía, orografía, etc.) y el complejo patrón de emisiones tanto naturales como antropogénicas fuerza al uso de modelos de emisiones que tengan en cuenta estas particularidades.

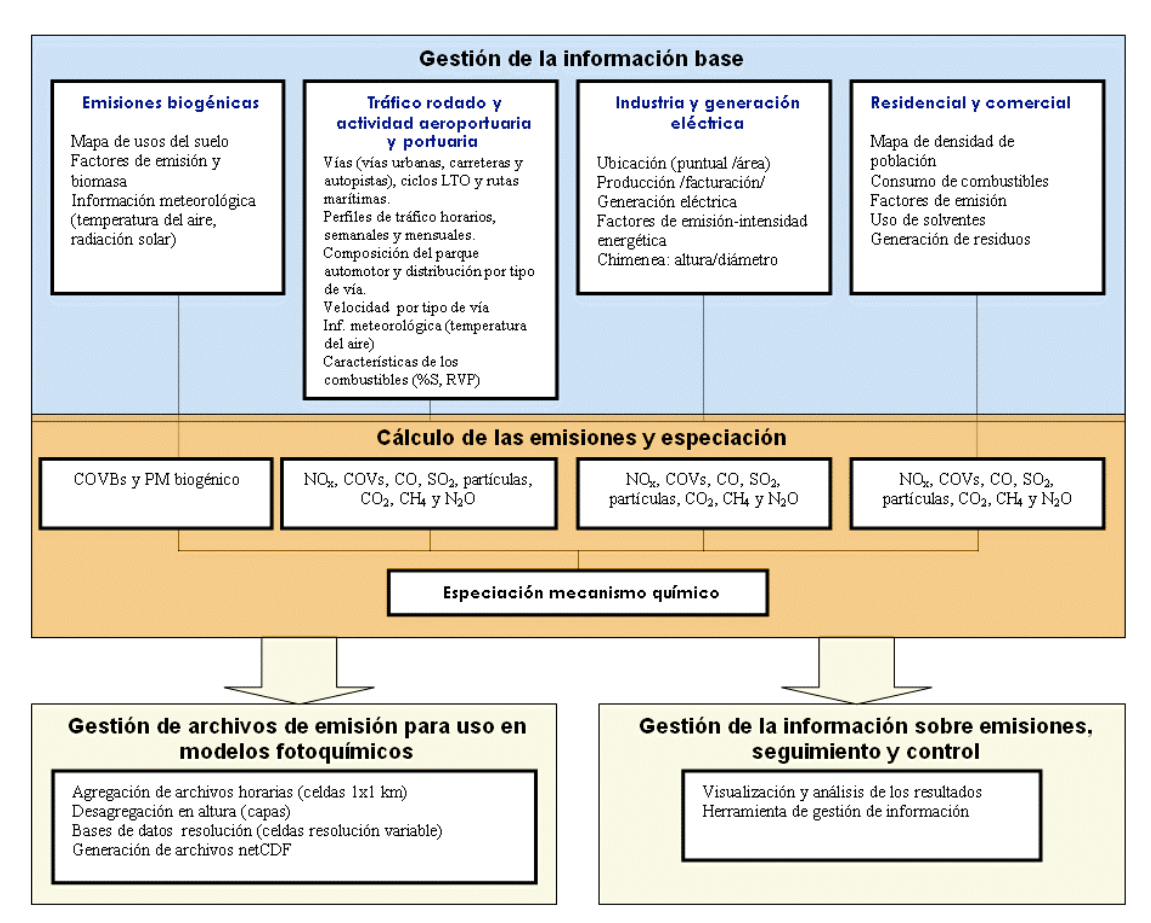

*Figura 16.5. Estructura de los modelos de emisiones desarrollado en el BSC-CNS.*

Los requisitos que debe cumplir un modelo de emisiones de alta resolución deben ser: (1) uso de información actualizada; (2) uso de modelos de emisión con hipótesis avanzadas que reflejen la complejidad existente; (3) definir el patrón de emisiones provenientes de contaminantes primarios gaseosos y particulados y las principales fuentes de precursores de ozono troposférico y aerosoles secundarios; (4) compleja especiación química de las emisiones, según lo requerido por el mecanismo químico implementado en el modelo de calidad del aire; (5) capacidad de generación de información gráfica y alfanumérica para alimentar modelos de calidad del aire de alta resolución; (6) desarrollo del modelo siguiendo un protocolo de calidad que garantice la fiabilidad de los resultados; (7) implementación informática clara, transparente y flexible, de modo que la posterior revisión/actualización de los algoritmos de cálculo y/o de las bases de datos sea sencilla; (8) versatilidad del modelo para combinar de diversa manera las emisiones de las diferentes fuentes, para desarrollar análisis de sensibilidad o del aporte sectorial de cada fuente de

emisión en los eventos de contaminación fotoquímica. Todos estos aspectos se han tenido en cuenta en el desarrollo de las emisiones del proyecto.

La malla de trabajo ha sido definida de acuerdo al dominio de trabajo del modelo meteorológico. Se ha definido una malla de 234 km x 234 km, con celdas de 1 km2 en proyección Lambert conformal conic (Figura 16.6).

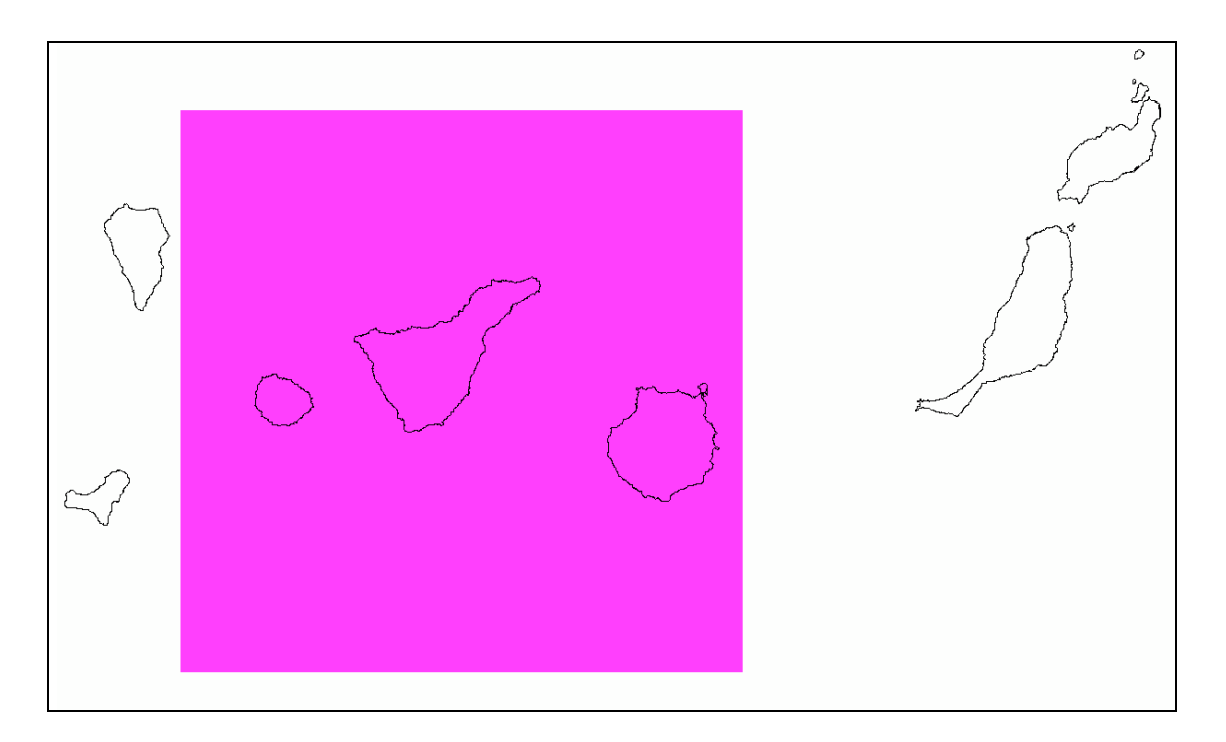

Figura 16.6. Dominio del proyecto que incluye las islas de Tenerife, Gran Canaria y la Gomera.

El modelo de emisiones HERMES utiliza un mapa de usos del suelo clasificado en 22 categorías en una malla de 1 km2, sobre la cual se calcula el valor de las emisiones. Por lo tanto ha sido necesario procesar el mapa de 44 categorías CORINE para obtener un mapa con las categorías contempladas en HERMES, lo que se ha hecho a través de una tabla que contiene los valores de reasignación. La Figura 16.7 muestra los usos del suelo del dominio de estudio del proyecto.

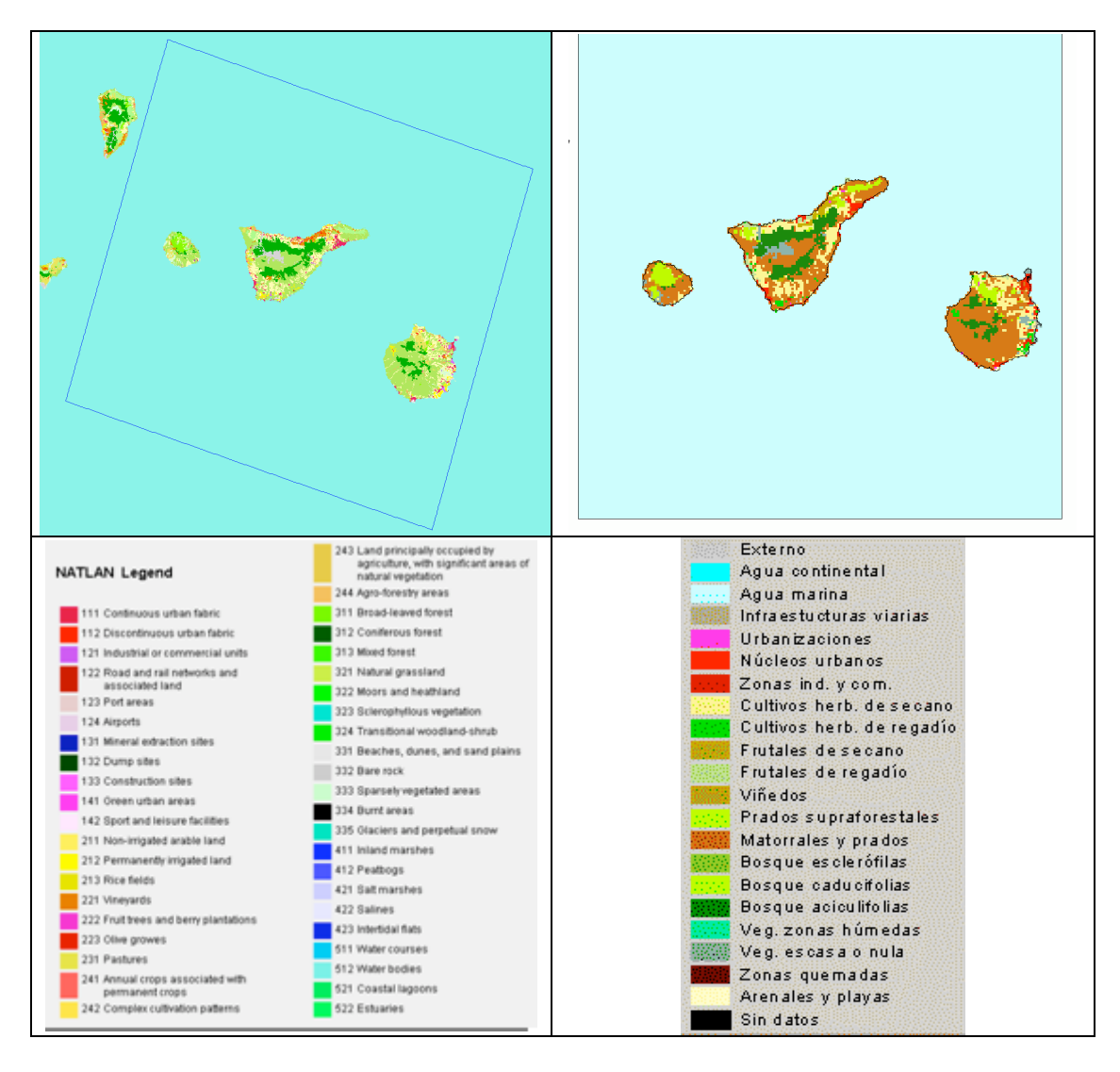

Figura 16.7. (Izquierda) Definición de la malla de trabajo a 1 km2 en HERMES; distribución de los 44 usos del suelo según CORINE2000; y (derecha) distribución de los 22 usos del suelo según el inventario de emisiones en una malla de 1 km2 sobre el área de influencia del proyecto.

Para construir la tabla de reasignación, se hizo una adjudicación previa de acuerdo a la definición de cada tipo de uso del suelo en las dos clasificaciones, repitiéndose el proceso con varias iteraciones. En la Tabla 16.5 se muestra la tabla final de reasignación de los tipos usos del suelo y sus porcentajes de cobertura en la zona de estudio.

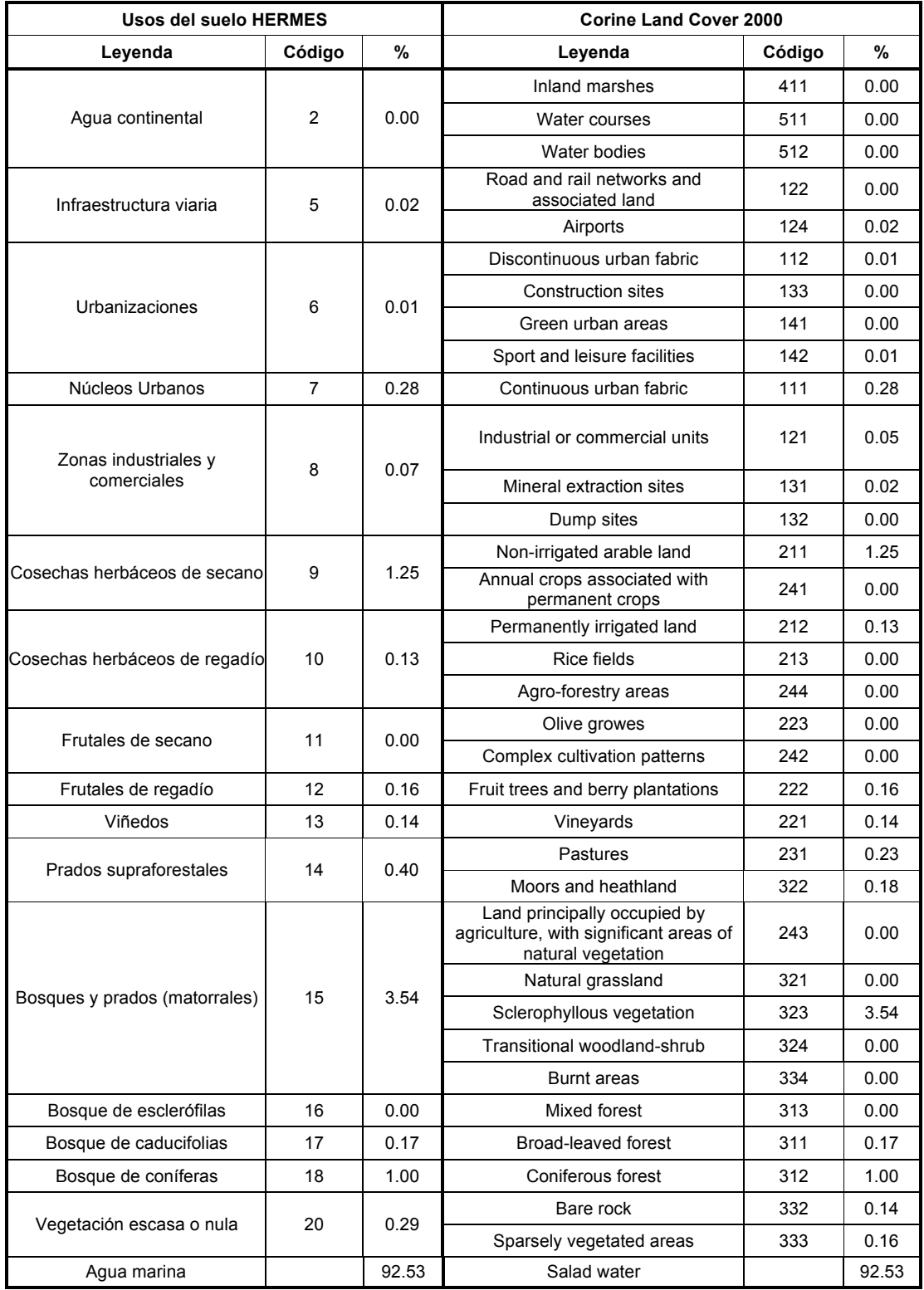

# *Tabla 16.5. Códigos de reasignación de los tipos usos del suelo.*

La distribución de usos del suelo se indica asimismo en la Figura 16.8, donde se observa que la mayor parte del suelo corresponde a agua marina (92.53%), de la superficie terrestre la mayor parte, un 3.54 % del total del dominio de estudio son bosques y prados, cosechas y herbáceos de secano (1.25%) y bosque de coníferas (1.00 %).

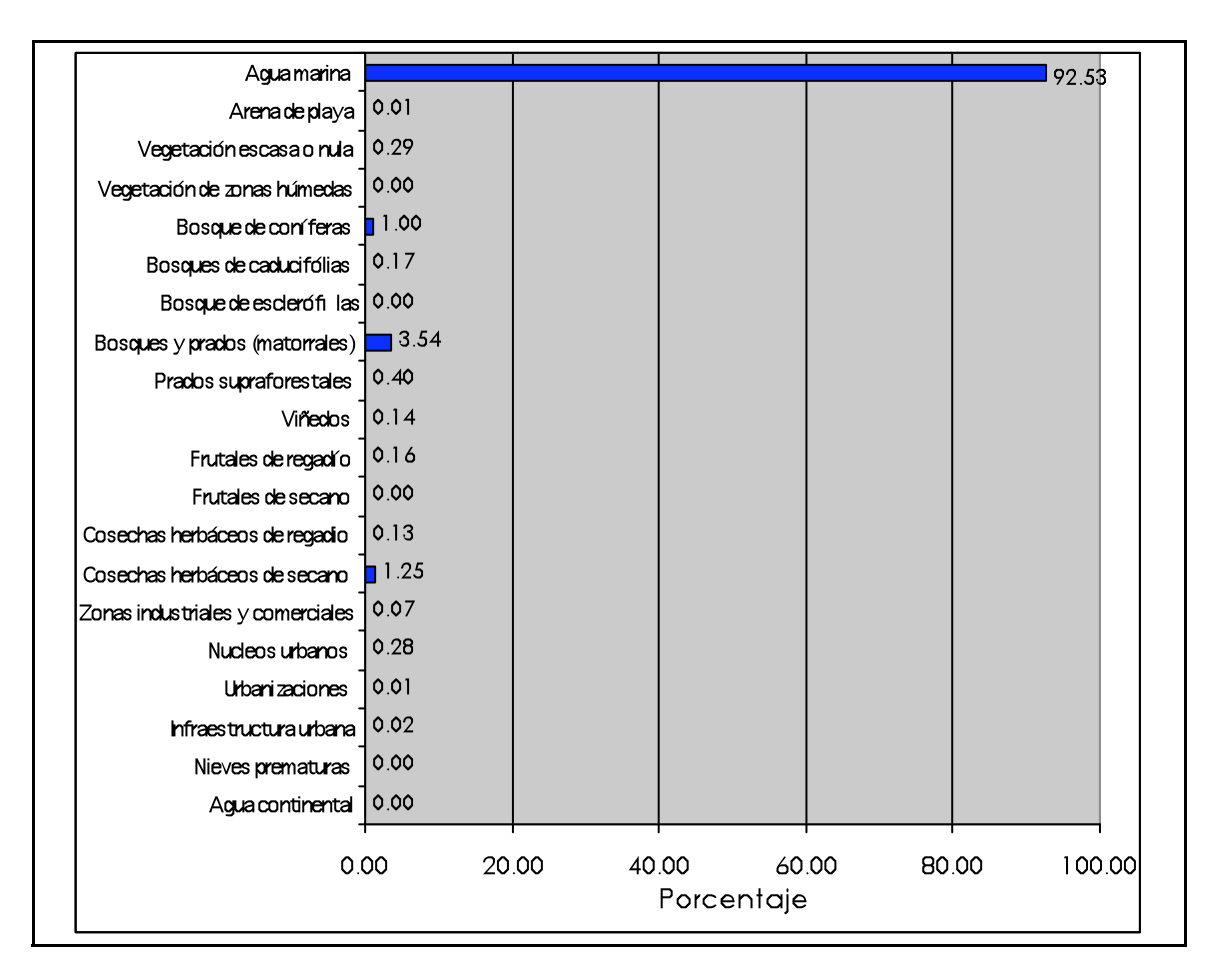

Figura 16.8. Distribución de los usos del suelo en el área de influencia del proyecto.

Para el sector de tráfico rodado las emisiones fueron calculadas según la metodología incluida en HERMES y basada en COPERTIII, que tiene en cuenta como información de base los datos de la red vial de TeleAtlas de enero de 2005, teniendo en cuenta, el tipo de vía: autovías-autopistas, carreteras y vías urbanas. En la Figura 3.9 se muestra la red de carreteras, junto con la Intensidad Máxima Diaria (IMD).

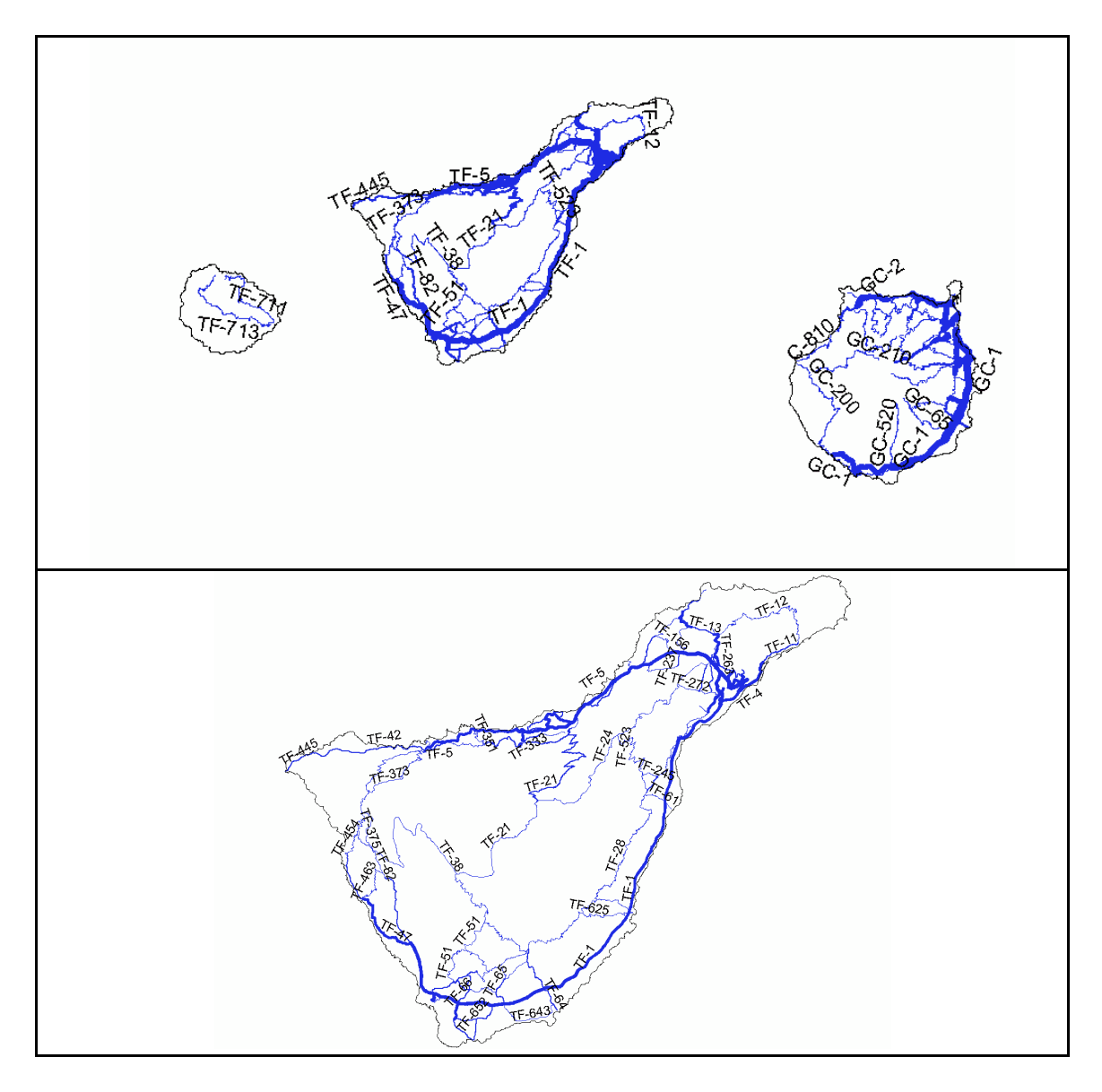

Figura 16.9. (Arriba) Intensidad Media Diaria y red de vías públicas en el área cubierta por las simulaciones; (debajo) Intensidad Media Diaria y red de vías públicas en la isla de Tenerife.

Algunos de los resultados de las estimaciones se pueden observar en las Figuras 3.10 y 3.11. En la Figura 16.10 se indica la distribución de las emisiones biogénicas de NR (compuestos orgánicos no reactivos) para el día 22 de junio a las 13 horas. En la Figura 16.11 se indican las emisiones de NO2 debidas al tráfico vehicular el día 22 de junio a las 13 horas.

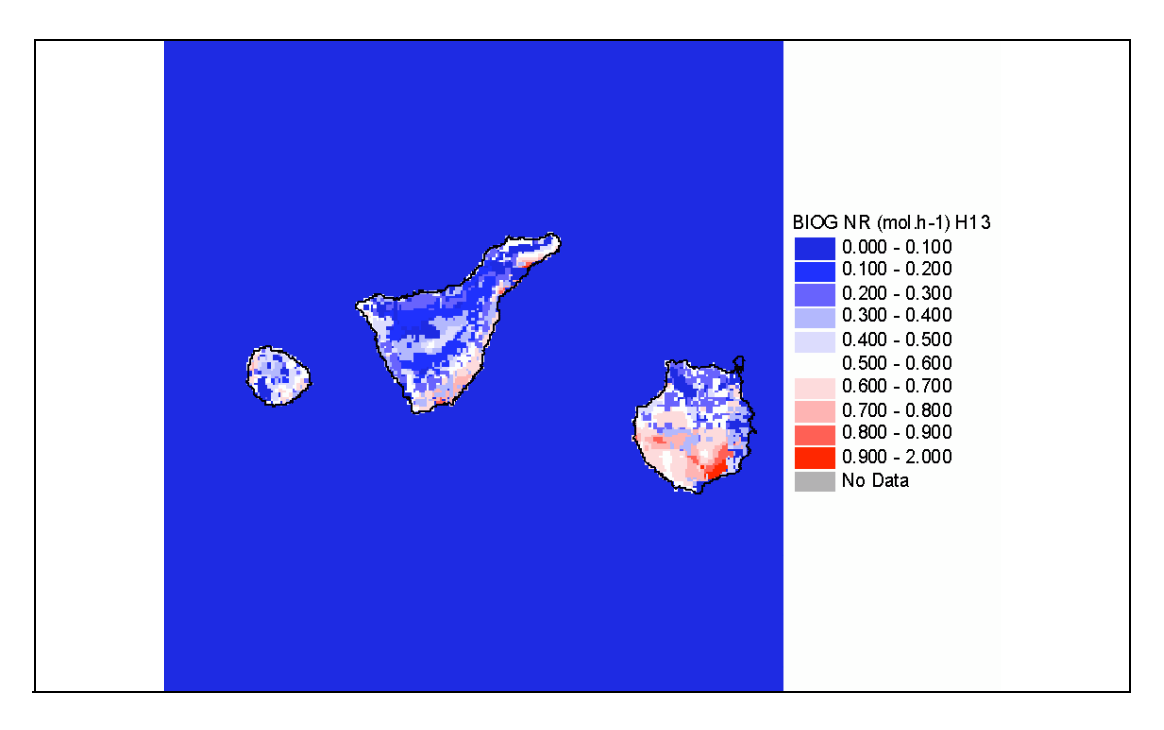

Figura 16.10. Distribución de las emisiones biogénicas de NR en el área de influencia del proyecto para el día 22 de junio de 2004

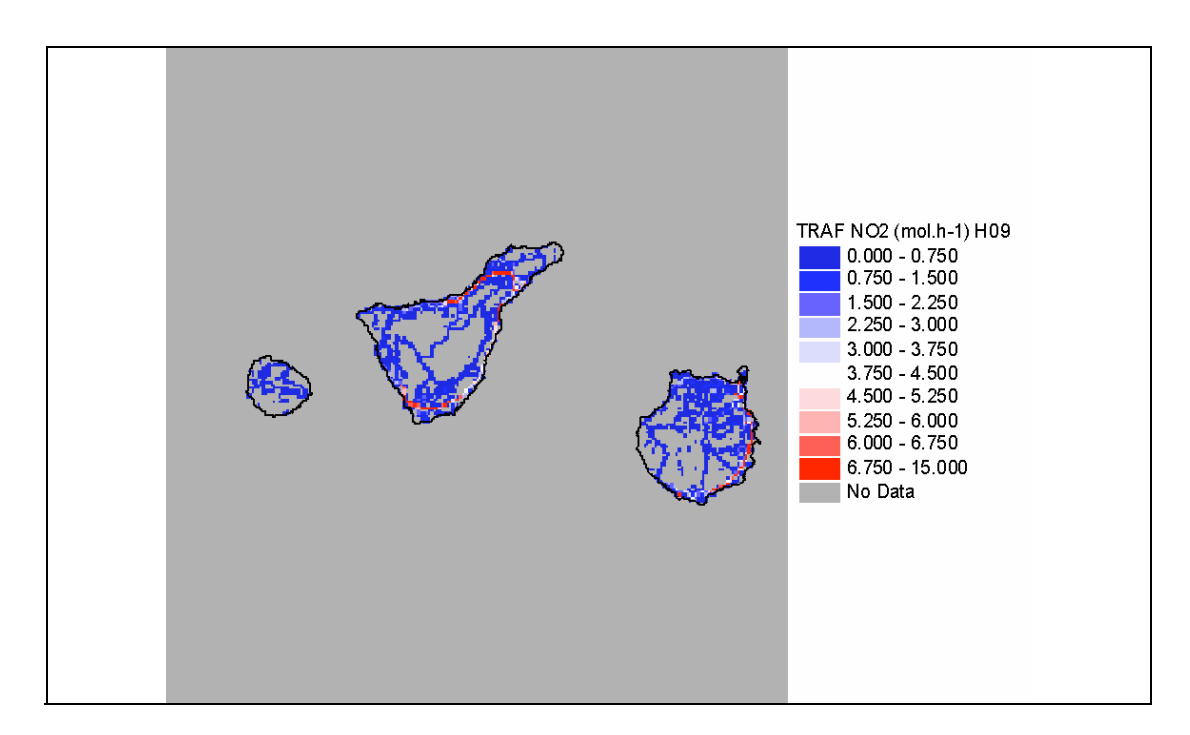

Figura 16.11. Distribución de las emisiones diarias de NO2, por tráfico vehicular en el área de influencia del proyecto para el día 22 de junio de 2004.

La especiación de las emisiones se realiza de acuerdo al mecanismo Carbon Bond 4 (CB4) implementado en el modelo CMAQ, sobre la malla definitiva y sobre valores horarios. A modo de ejemplo de la especiación se muestran algunos de los resultados de las estimaciones que se obtienen con el inventario de emisiones. La Figura 16.12 muestra la distribución de las emisiones

biogénicas de aldehídos horarias a las 00, 06, 12 y 18 UTC del día 22 de junio de 2004.

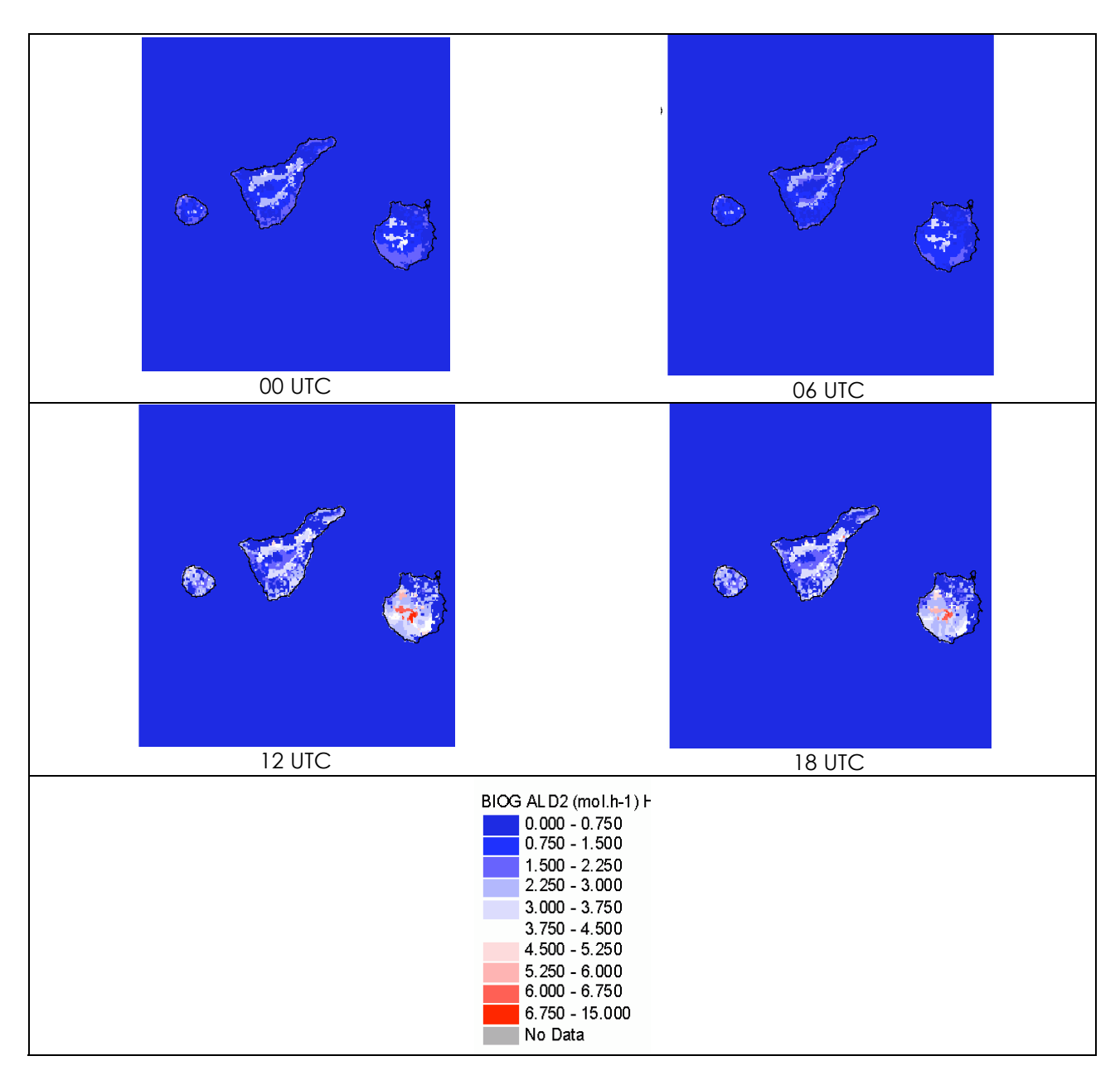

Figura 16.12. Distribución de las emisiones biogénicas de aldehídos en el área de influencia del proyecto a las 00, 06, 12 y 18 UTC del día 22 de junio de 2004

La Figura 16.13 representa las emisiones de NO<sub>2</sub> horarias debidas al tráfico vehicular a las 00, 06, 12 y 18 UTC del día 22 de junio de 2004.

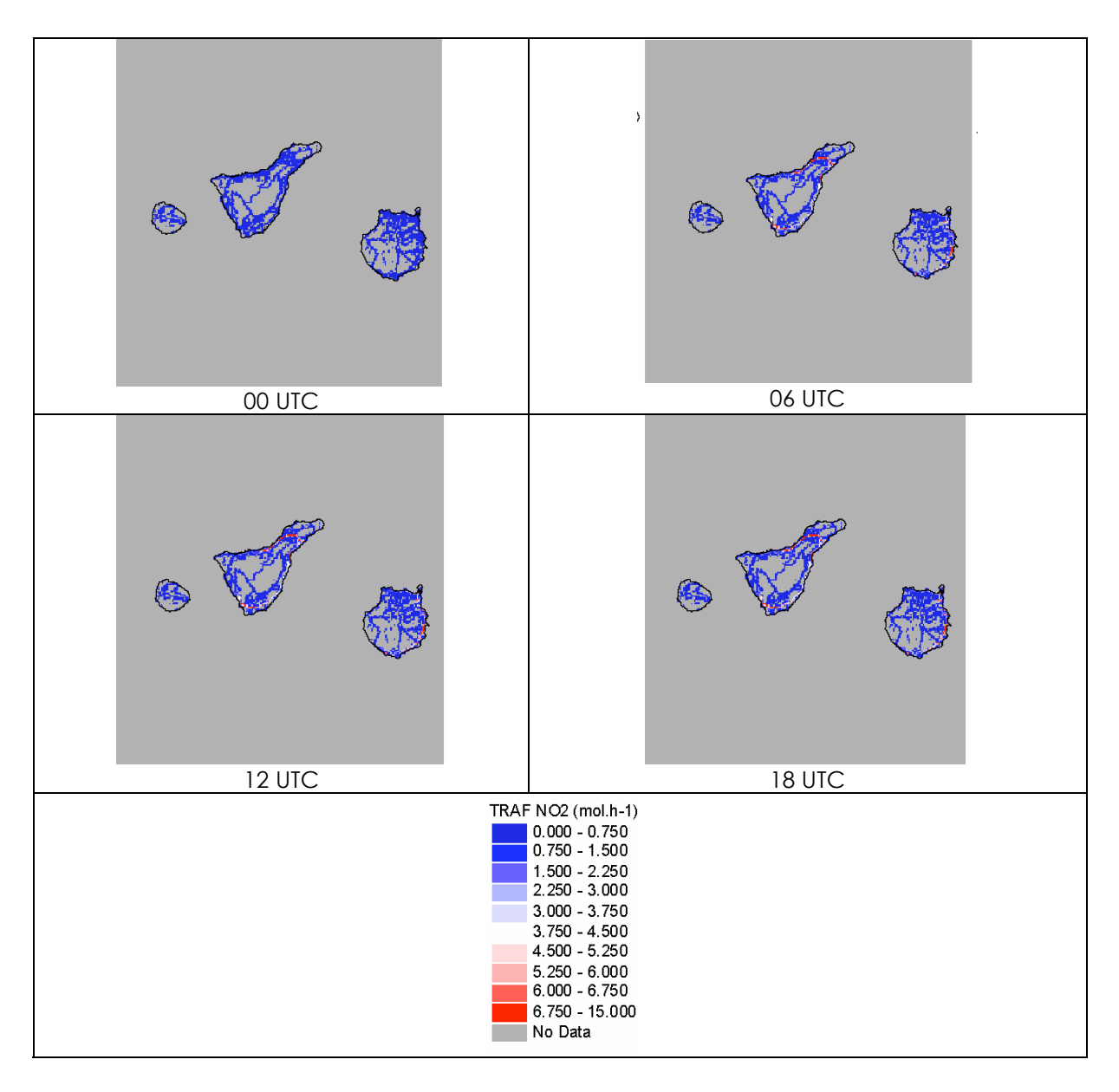

Figura 16.13. Distribución de las emisiones de NO<sub>2</sub>, por trafico vehicular en el área de influencia del proyecto a las 00, 06, 12 y 18 UTC del día 22 de junio de 2004

En la Tabla 16.7 se muestran las emisiones totales anuales para el área del proyecto por especie, según el mecanismo de especiación CB4. Para los gases, las unidades se indican en kmol/año y para las partículas en kg/año. Para evaluar el inventario, se ha comparado respecto a otros inventarios. Las emisiones totales anuales se han comparado respecto al inventario de emisiones de alta resolución de Cataluña y Valencia del año 2000.

|                  | Estudio<br>incineradora | <b>EMICAT2000</b>        | EMIVAL2000      |                          | <b>INC/EMICAT   INC/EMIVAL</b> |
|------------------|-------------------------|--------------------------|-----------------|--------------------------|--------------------------------|
| Compuesto        |                         | Unidades en kmol/año     |                 | <b>Relación</b>          |                                |
| CO               | 1817198                 | 10 284 615               | 7 284 868       | 0.18                     | 0.25                           |
| NH <sub>3</sub>  | 12912                   | $\sim$                   | $\sim$          | $\mathbb{Z}^2$           | $\Delta \phi$                  |
| <b>NO</b>        | 569 239                 | 2 5 2 1 7 4 0            | 1 282 244       | 0.23                     | 0.44                           |
| NO <sub>2</sub>  | 45 685                  | 174 582                  | 94 241          | 0.26                     | 0.48                           |
| SO <sub>2</sub>  | 422 430                 | 1010938                  | 370 425         | 0.42                     | 1.14                           |
| Compuesto        | Unidades en kmol/año    |                          | <b>Relación</b> |                          |                                |
| <b>FORM</b>      | 28 0 26                 | 73 200                   | 82 308          | 0.38                     | 0.34                           |
| <b>NR</b>        | 238 131                 | $\bar{\phantom{a}}$      | 1 978 975       | $\mathbf{r}$             | 0.12                           |
| PAR              | 2 652 772               | 17 599 842               | 9 615 708       | 0.15                     | 0.28                           |
| <b>TOL</b>       | 68 224                  | 571 326                  | 433 295         | 0.12                     | 0.16                           |
| ALD <sub>2</sub> | 91720                   | 1010160                  | 385 083         | 0.09                     | 0.24                           |
| <b>ETH</b>       | 58 276                  | 400 404                  | 177 303         | 0.15                     | 0.33                           |
| <b>OLE</b>       | 108 960                 | 951 234                  | 480 859         | 0.11                     | 0.23                           |
| <b>XYL</b>       | 42 8 84                 | 419 436                  | 318 235         | 0.10                     | 0.13                           |
| <b>ISOP</b>      | 13 204                  | 316 590                  | 290 572         | 0.04                     | 0.05                           |
| <b>TERPB</b>     | 23 5 44                 |                          | 164 304         |                          | 0.14                           |
| Compuesto        | Unidades en kg/año      |                          |                 | <b>Relación</b>          |                                |
| <b>PMFINE</b>    | 385 159                 |                          | 1 684 000       |                          | 0.23                           |
| <b>PEC</b>       | 603 876                 | $\blacksquare$           | 2 439 000       | $\overline{\phantom{a}}$ | 0.25                           |
| <b>POA</b>       | 407 187                 |                          | 1836000         |                          | 0.22                           |
| PNO <sub>3</sub> | 1936                    | $\blacksquare$           | 19700           | $\blacksquare$           | 0.10                           |
| PSO <sub>4</sub> | 491 334                 | $\overline{\phantom{a}}$ | 1 182 000       | $\overline{\phantom{m}}$ | 0.42                           |

*Tabla 16.7. Comparación de las emisiones anuales de la zona de estudio, EMICAT y EMIVAL.*

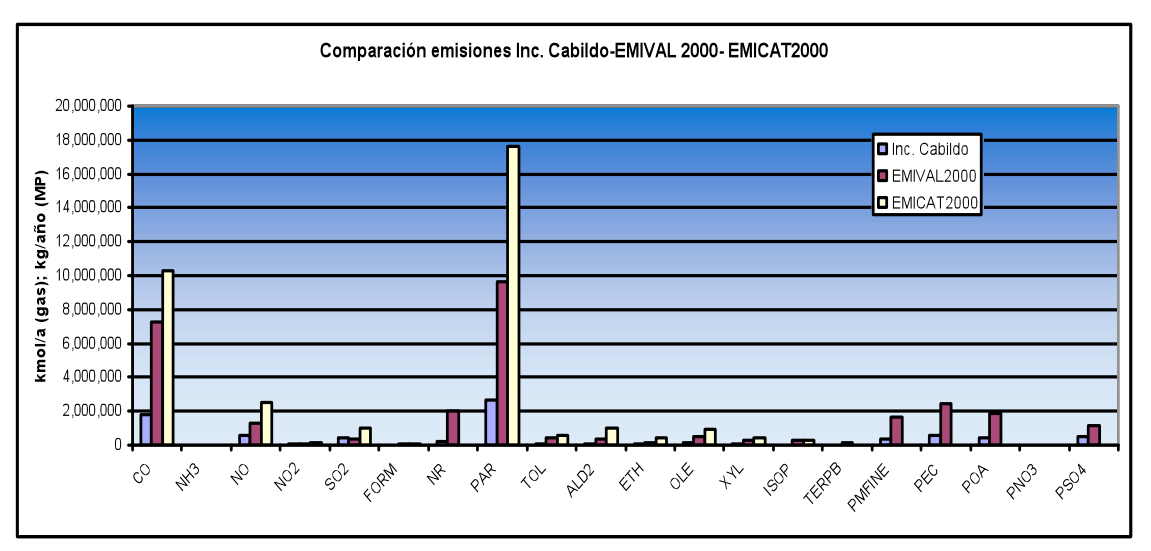

Figura 16.13. Comparación de las emisiones especiadas (kmol/año para gases y kg/año para material particulado) para Cataluña (amarillo), Valencia (violeta) y la zona de estudio de la Incineradora (azul).

Para poder comparar los resultados entre inventarios, se ha calculado la emisión por unidad de superficie, y la relación entre inventarios. (Tabla 16.8).

|                         | <b>Estudio</b><br>Incineradora  | Cataluña                     | Valencia        | Relación emisiones teniendo<br>en cuenta el área |                |
|-------------------------|---------------------------------|------------------------------|-----------------|--------------------------------------------------|----------------|
| Área (km <sup>2</sup> ) | 54 7 56                         | 32 215                       | 23 348          |                                                  |                |
|                         | <b>Estudio Inc</b><br>Emis/Área | EMICAT2000/Área              | EMIVAL2000/Área | <b>INC/CAT</b>                                   | <b>INC/VAL</b> |
|                         |                                 | kmol/km <sup>2</sup>         |                 |                                                  |                |
| CO                      | 33.2                            | 319.2                        | 312.0           | 0.10                                             | 0.11           |
| NH <sub>3</sub>         | 0.2                             |                              |                 |                                                  |                |
| <b>NO</b>               | 10.4                            | 78.3                         | 54.9            | 0.13                                             | 0.19           |
| <b>NO2</b>              | 0.8                             | 5.4                          | 4.0             | 0.15                                             | 0.21           |
| SO <sub>2</sub>         | 7.7                             | 31.4                         | 15.9            | 0.25                                             | 0.49           |
| <b>FORM</b>             | 0.5                             | 2.3                          | 3.5             | 0.23                                             | 0.15           |
| <b>NR</b>               | 4.3                             |                              | 84.8            | $\frac{1}{2}$                                    | 0.05           |
| <b>PAR</b>              | 48.4                            | 546.3                        | 411.8           | 0.09                                             | 0.12           |
| <b>TOL</b>              | 1.2                             | 17.7                         | 18.6            | 0.07                                             | 0.07           |
| ALD <sub>2</sub>        | 1.7                             | 31.4                         | 16.5            | 0.05                                             | 0.10           |
| <b>ETH</b>              | 1.1                             | 12.4                         | 7.6             | 0.09                                             | 0.14           |
| <b>OLE</b>              | 2.0                             | 29.5                         | 20.6            | 0.07                                             | 0.10           |
| <b>XYL</b>              | 0.8                             | 13.0                         | 13.6            | 0.06                                             | 0.06           |
| <b>ISOP</b>             | 0.2                             | 9.8                          | 12.4            | 0.02                                             | 0.02           |
| <b>TERPB</b>            | 0.4                             | $\blacksquare$               | 7.0             | $\overline{\phantom{a}}$                         | 0.06           |
|                         | kg/km <sup>2</sup>              |                              | <b>INC/CAT</b>  | <b>INC/VAL</b>                                   |                |
| <b>PMFINE</b>           | 7.0                             |                              | 72.1            | $\overline{\phantom{0}}$                         | 0.10           |
| <b>PEC</b>              | 11.0                            | $\overline{\phantom{a}}$     | 104.5           | $\frac{1}{2}$                                    | 0.11           |
| <b>POA</b>              | 7.4                             | $\qquad \qquad \blacksquare$ | 78.6            | $\frac{1}{2}$                                    | 0.09           |
| PNO <sub>3</sub>        | 0.0                             | $\overline{\phantom{a}}$     | 0.8             | $\frac{1}{2}$                                    | 0.04           |
| PSO4                    | 9.0                             |                              | 50.6            |                                                  | 0.18           |

*Tabla 16.8. Comparación de las emisiones por unidad de superficie anuales.*

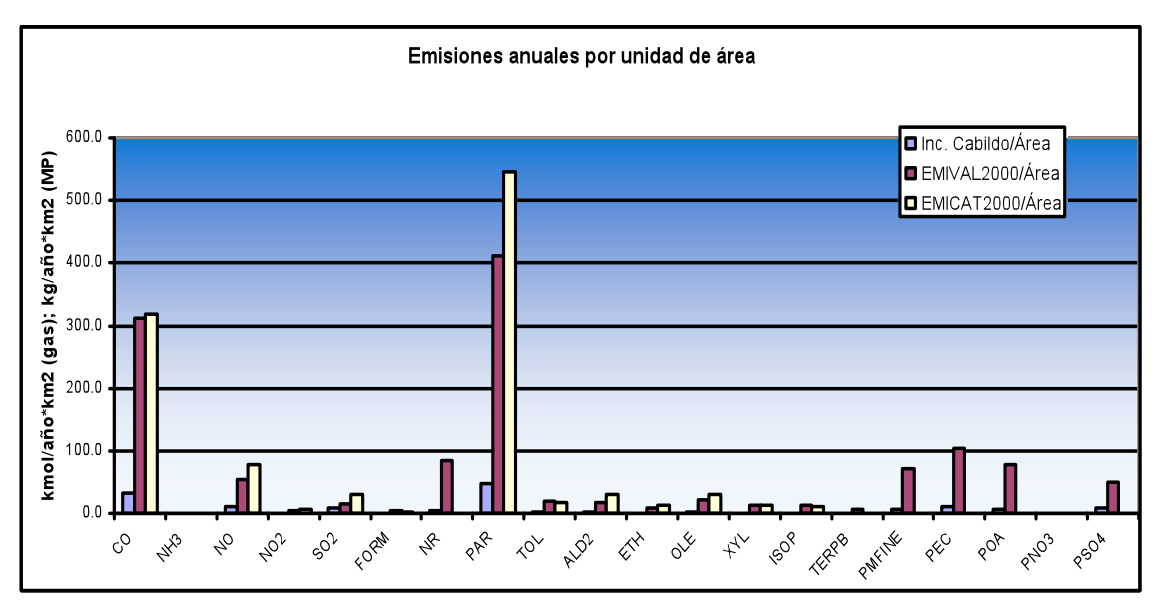

Figura 16.14.Comparación de las emisiones (kmol/km2 para gases y kg/km2 para material particulado) por área para Cataluña (amarillo), Valencia (violeta) y la zona de estudio de la incineradora (azul).

El análisis de esta información es coherente con lo esperado y las diferencias entre las emisiones del área de estudio de la incineradora en Tenerife y los otros inventarios se deben a que en la zona de estudio el 92.53 % es superficie marina. Las emisiones de SO2 son superiores a las de la Comunidad Valenciana debido al uso de gasoil en las centrales térmicas de generación eléctrica. Por otro lado las Comunidades de Cataluña y Valencia tienen una alta contribución en la emisión de contaminantes atmosféricos debidos al tráfico, sector industrial y a la generación de energía.

Los factores de emisión de la Planta de Valorización Energética han sido determinados mediante el estudio de las emisiones de las incineradoras españolas en funcionamiento.

Para los dos escenarios en los que se ha considerado el uso de un sistema de reducción de emisiones de NOx, Selective Catalytic Reduction (SCR), se ha aplicado una reducción del 70% de las emisiones de óxidos de nitrógeno.

#### *Tabla 16.9. Emisiones de contaminantes primarios consideradas*

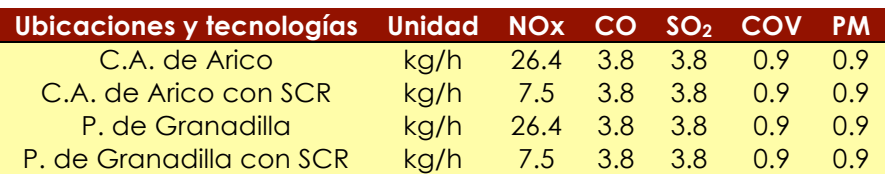

Las características de las chimeneas se indican en la Tabla 16.10. En ella se muestran las dos posibles ubicaciones de la incineradora y la altura de la chimenea.

#### *Tabla 16.10. Características y ubicación de las chimeneas consideradas*

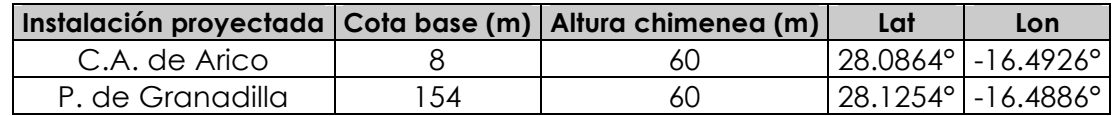

Los resultados especiados que alimentan el modelo de transporte químico se muestran en la Tabla 16.11. Que se han considerado iguales en cada una de las dos localizaciones estudiadas.

| <b>Contaminantes</b> | Sin SCR        | <b>Con SCR</b> |
|----------------------|----------------|----------------|
|                      | mol/h          | mol/h          |
| NO <sub>2</sub>      | 57             | 16             |
| <b>NO</b>            | 791            | 226            |
| CO                   | 135            | 135            |
| SO <sub>2</sub>      | 59             | 59             |
| ALD <sub>2</sub>     | 0              | 0              |
| <b>ETH</b>           | 3              | 3              |
| <b>FORM</b>          | 0              | 0              |
| <b>ISOP</b>          | 0              | 0              |
| <b>NR</b>            | 53             | 53             |
| OLE                  | 0              | 0              |
| <b>PAR</b>           | $\overline{2}$ | $\overline{2}$ |
| TOL                  | 0              | 0              |
| XYL                  | 0              | 0              |
|                      | g/h            | g/h            |
| <b>PMFINE</b>        | 655            | 655            |
| PNO <sub>3</sub>     | 0              | 0              |
| <b>POA</b>           | 46             | 46             |
| PSO <sub>4</sub>     | 58             | 58             |

*Tabla 16.11. Emisiones horarias de la incineradora.*

## *16.6 INFRAESTRUCTURA COMPUTACIONAL*

Para la realización de las simulaciones de calidad del aire, se cuenta con la infraestructura del supercomputador MareNostrum ubicado en el Barcelona Supercomputing Center-Centro Nacional de Supercomputación (BSC-CNS). Fundado en 2005, ha heredado toda la tradición de diversos grupos de investigación en supercomputación como el CEPBA (Centro Europeo de Paralelismo de Barcelona) y en modelización atmosférica como el LMA (Laboratorio de Modelización Ambiental), y se ha visto incrementado con la incorporación de MareNostrum, el Supercomputador más potente de Europa, y quinto del mundo, de acuerdo con la lista top500 de junio de 2005.

Sus características serían:

- ! MareNostrum: supercomputador basado en procesadores PowerPC, arquitectura BladeCenter, sistema operativo abierto Linux, y red de interconexión Myrinet.
- ! 94.21 Teraflops de rendimiento de pico teórico (90 billones (90x1012) de operaciones por segundo).
- ! 10.240 procesadores PowerPC 970MP en 2560 Nodos con 4 núcleos.
- ! 20 TB de memoria.
- ! 280 + 90 TB de almacenamiento.
- ! 3 redes de interconexión
	- ! Myrinet
	- ! Gigabit Ethernet
	- **Ethernet**

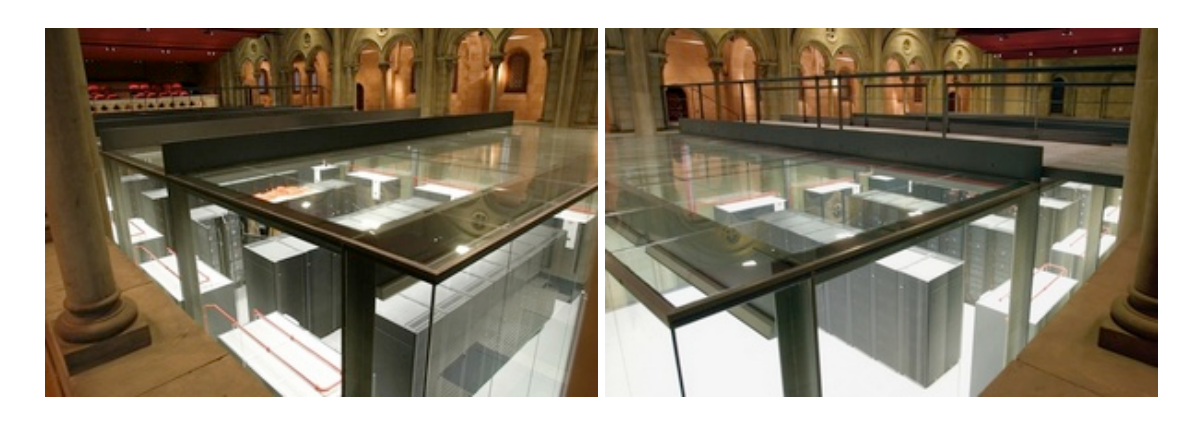

Figura 16.15. Supercomputador MareNostrum ubicado en el BSC-CNS